The Leeds Teaching Hospitals MHS

**NHS Trust** 

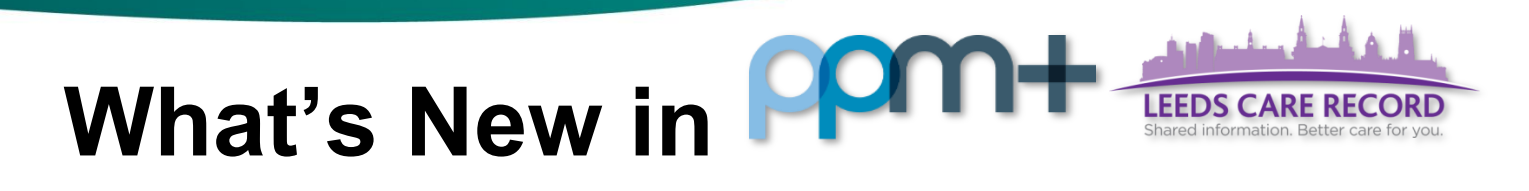

## This feature went live on 2 August 2017

## *HIV Clinic Note*

## **Applies to**: Pilot Users

We have introduced the *HIV Clinic Note* to capture clinical relevant information electronically and improve communication:

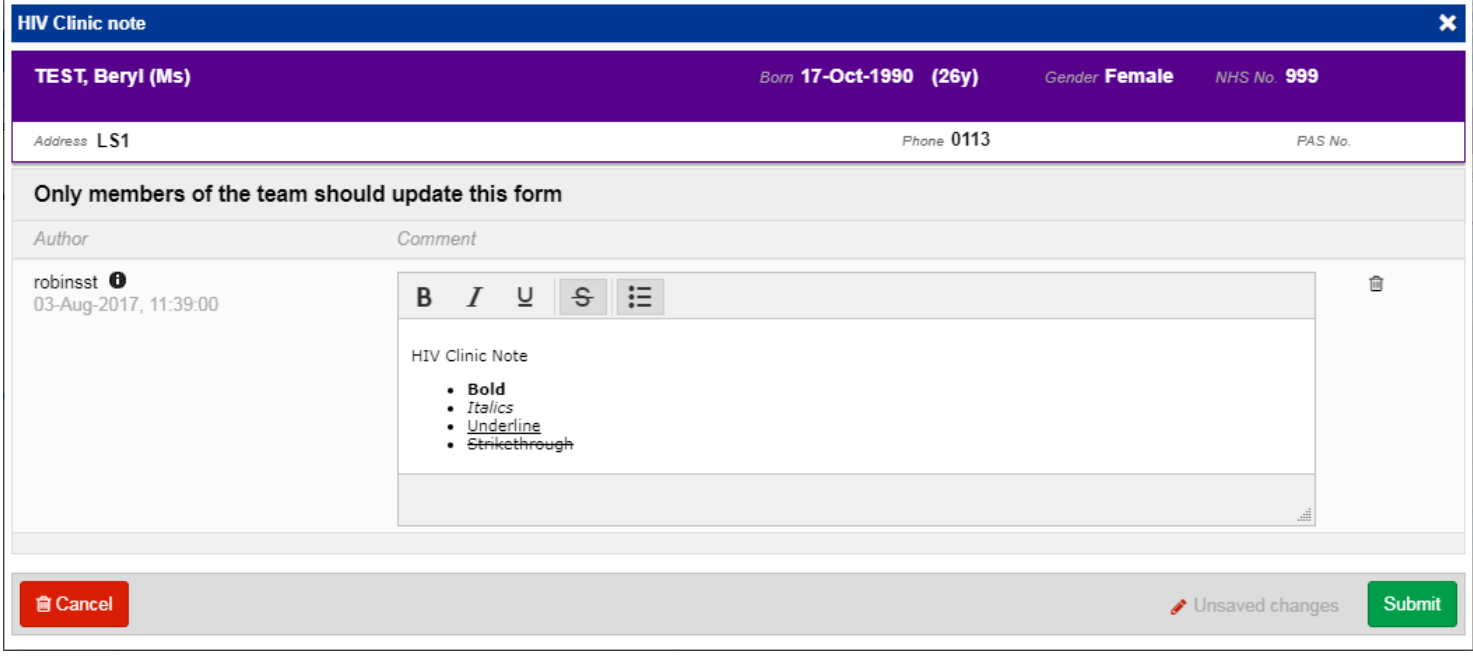

Remember, you can add clinical documents to a patient's record through the **Add +** button in the Single Patient View or the **in** the *Action* column on the Ward Patient List.